### Corrigé de l'exercice 1

Effectuer les calculs suivants et donner le résultat sous la forme d'une fraction simplifiée :

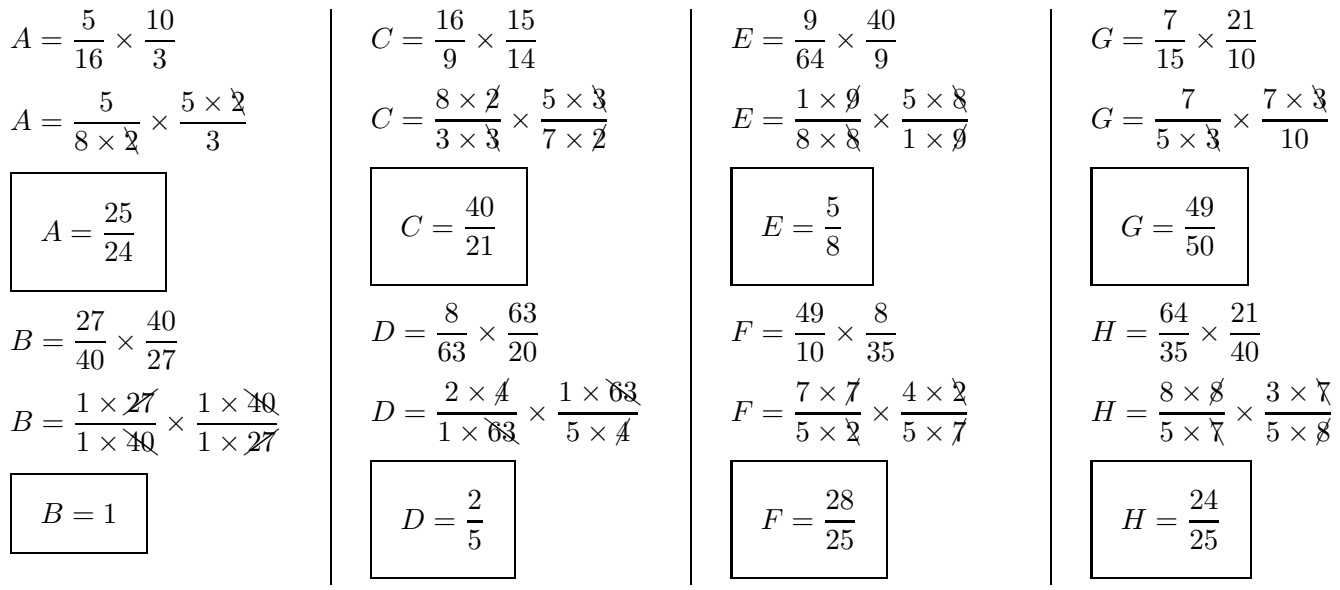

# Corrigé de l'exercice 2

Effectuer les calculs suivants et donner le résultat sous la forme d'une fraction simplifiée :

$$
A = \frac{7}{10} \times \frac{20}{49}
$$
\n
$$
A = \frac{1 \times 7}{1 \times 10} \times \frac{2 \times 10}{7 \times 7}
$$
\n
$$
A = \frac{2}{7}
$$
\n
$$
A = \frac{2}{7}
$$
\n
$$
B = \frac{1}{48} \times \frac{18}{7}
$$
\n
$$
B = \frac{1}{18} \times \frac{18}{49}
$$
\n
$$
C = \frac{1 \times 7}{18} \times \frac{1 \times 18}{49}
$$
\n
$$
C = \frac{1 \times 7}{1 \times 18} \times \frac{1 \times 18}{7 \times 7}
$$
\n
$$
C = \frac{1}{18} \times \frac{18}{49}
$$
\n
$$
C = \frac{1 \times 7}{1 \times 18} \times \frac{1 \times 18}{7 \times 7}
$$
\n
$$
C = \frac{1}{7}
$$
\n
$$
D = \frac{21}{50} \times \frac{25}{24}
$$
\n
$$
D = \frac{7 \times 3}{2 \times 25} \times \frac{1 \times 25}{8 \times 3}
$$
\n
$$
F = \frac{4}{49} \times \frac{49}{3}
$$
\n
$$
F = \frac{4}{49} \times \frac{49}{3}
$$
\n
$$
F = \frac{4}{1 \times 49} \times \frac{1 \times 49}{3}
$$
\n
$$
H = \frac{9}{32} \times \frac{56}{9}
$$
\n
$$
H = \frac{1 \times 9}{4 \times 8} \times \frac{7 \times 8}{1 \times 9}
$$
\n
$$
B = \frac{3}{56}
$$
\n
$$
B = \frac{3}{56}
$$
\n
$$
B = \frac{3}{56}
$$
\n
$$
B = \frac{3}{56}
$$
\n
$$
D = \frac{7}{16}
$$

#### Corrigé de l'exercice 3

Effectuer les calculs suivants et donner le résultat sous la forme d'une fraction simplifiée :

$$
A = \frac{7}{16} \times \frac{16}{3}
$$
\n
$$
A = \frac{7}{1 \times 16} \times \frac{1 \times 16}{3}
$$
\n
$$
B = \frac{2 \times 5}{3 \times 7} \times \frac{4 \times 7}{3 \times 5}
$$
\n
$$
B = \frac{2 \times 5}{3 \times 7} \times \frac{4 \times 7}{3 \times 5}
$$
\n
$$
B = \frac{8}{9}
$$
\n
$$
B = \frac{8}{9}
$$
\n
$$
B = \frac{8}{9}
$$
\n
$$
C = \frac{2 \times 16}{7 \times 3} \times \frac{3 \times 8}{5 \times 16}
$$
\n
$$
C = \frac{6}{35}
$$
\n
$$
C = \frac{6}{35}
$$
\n
$$
D = \frac{45}{7 \times 3} \times \frac{9 \times 8}{4 \times 4}
$$

$$
E = \frac{9}{40} \times \frac{10}{27}
$$
  
\n
$$
E = \frac{1 \times 9}{4 \times 10} \times \frac{1 \times 10}{3 \times 9}
$$
  
\n
$$
E = \frac{1}{12}
$$
  
\n
$$
E = \frac{1}{12}
$$
  
\n
$$
F = \frac{1 \times 9}{1 \times 28} \times \frac{1 \times 28}{3 \times 9}
$$
  
\n
$$
F = \frac{1}{1 \times 28} \times \frac{1 \times 28}{3 \times 9}
$$
  
\n
$$
F = \frac{1}{1} \times \frac{1}{2} \times \frac{1}{2} \times \frac{1}{2} \times \frac{1}{2} \times \frac{1}{2} \times \frac{1}{3}
$$
  
\n
$$
G = \frac{7 \times 9}{9 \times 3} \times \frac{5 \times 3}{2 \times 8}
$$
  
\n
$$
G = \frac{35}{18}
$$
  
\n
$$
G = \frac{35}{18}
$$
  
\n
$$
G = \frac{35}{18}
$$
  
\n
$$
H = \frac{1 \times 36}{5 \times 7} \times \frac{1 \times 7}{1 \times 36}
$$

#### Corrigé de l'exercice 4

Effectuer les calculs suivants et donner le résultat sous la forme d'une fraction simplifiée :

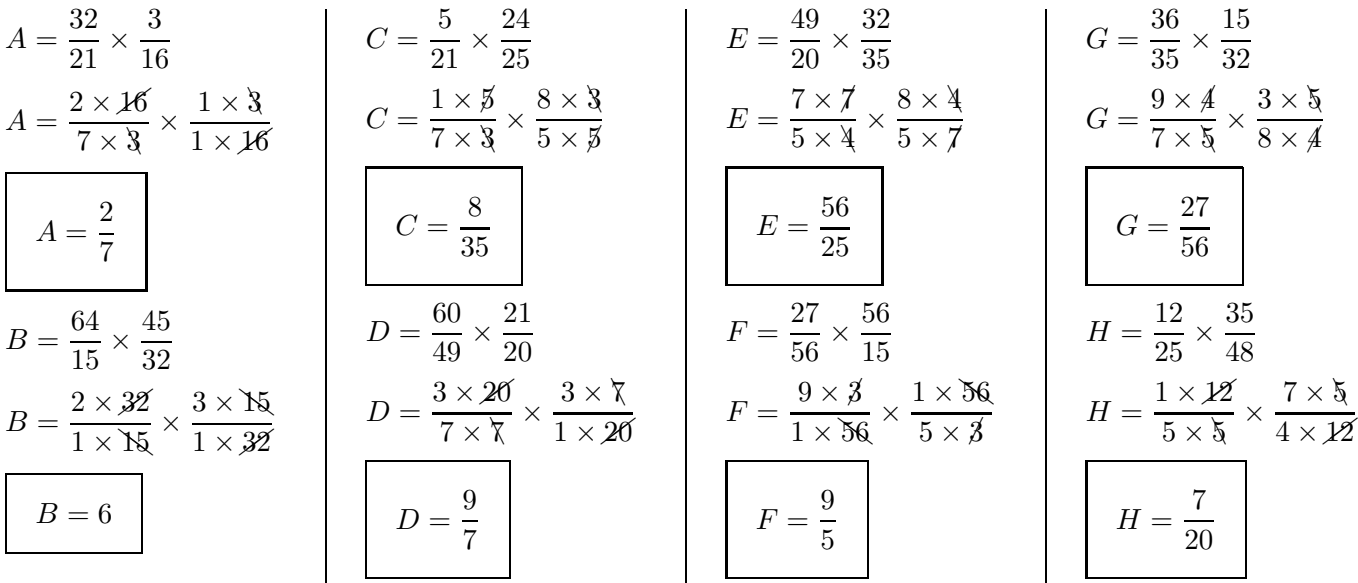

## Corrigé de l'exercice 5

Effectuer les calculs suivants et donner le résultat sous la forme d'une fraction simplifiée :

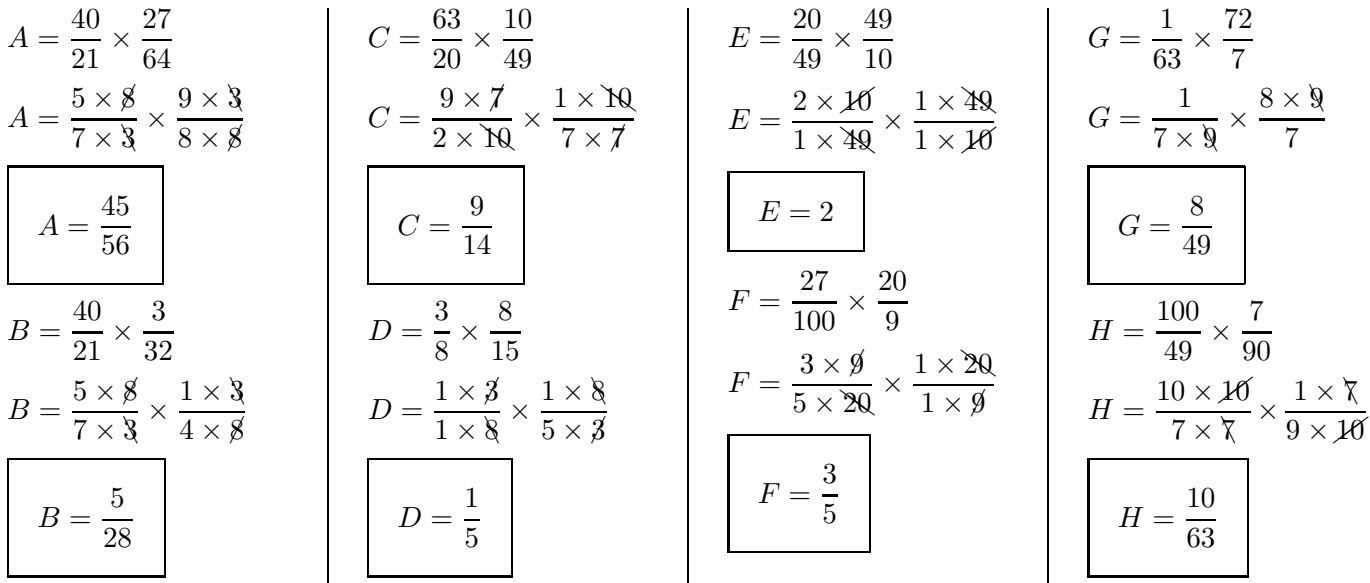

#### <span id="page-1-0"></span>Corrigé de l'exercice 6

Effectuer les calculs suivants et donner le résultat sous la forme d'une fraction simplifiée :

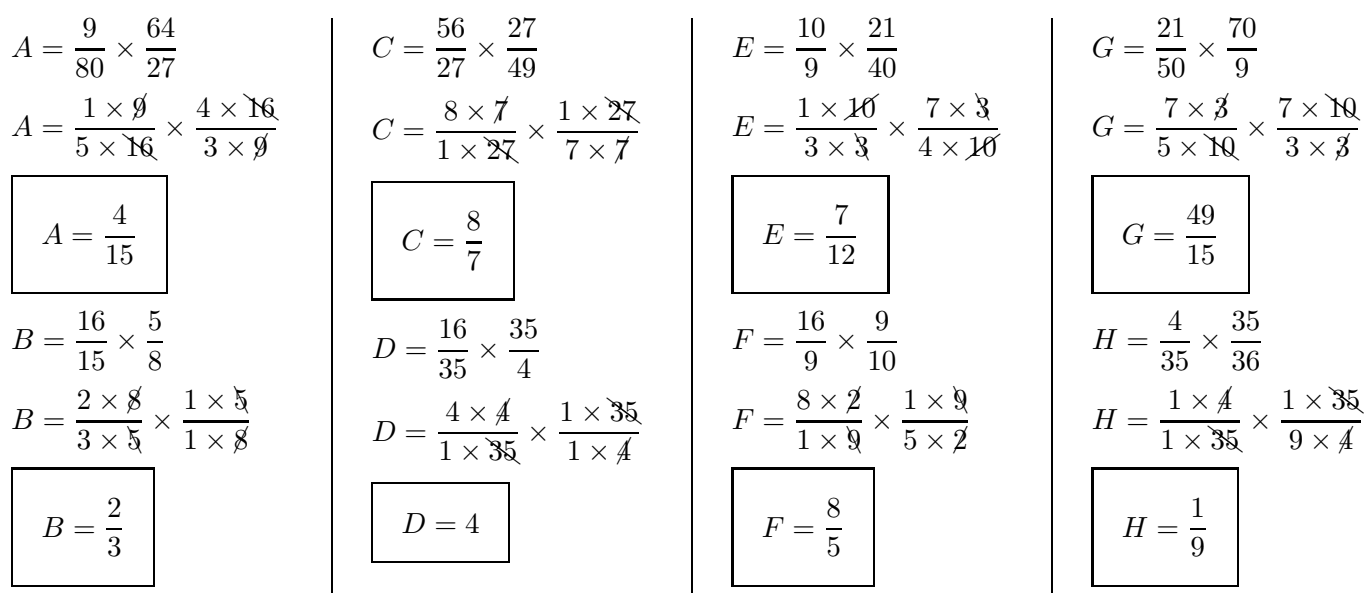